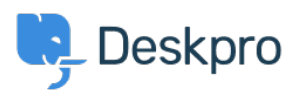

[지식 베이스](https://support.deskpro.com/ko/kb) > [Deskpro Legacy](https://support.deskpro.com/ko/kb/deskpro-legacy) > [I'm having trouble with being redirected to the wrong](https://support.deskpro.com/ko/kb/articles/i-m-having-trouble-with-being-redirected-to-the-wrong-helpdesk-address) [helpdesk address](https://support.deskpro.com/ko/kb/articles/i-m-having-trouble-with-being-redirected-to-the-wrong-helpdesk-address)

## I'm having trouble with being redirected to the wrong helpdesk address

Ben Henley - 2023-08-24 - [Comments \(0\)](#page--1-0) - [Deskpro Legacy](https://support.deskpro.com/ko/kb/deskpro-legacy)

## **Question:**

I changed the IP or custom domain for the helpdesk. Now, when I try to visit the portal or the agent interface, I get redirected to the wrong address. How can I fix this?

## **Answer:**

You should be able to access the admin interface at /admin on the new address. Go to **Admin > Setup > Settings** and update the **Helpdesk URL** setting.